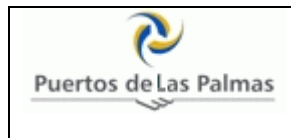

## **APLICACIÓN DE MERCANCÍAS PELIGROSAS SUGERENCIAS Y DUDAS**

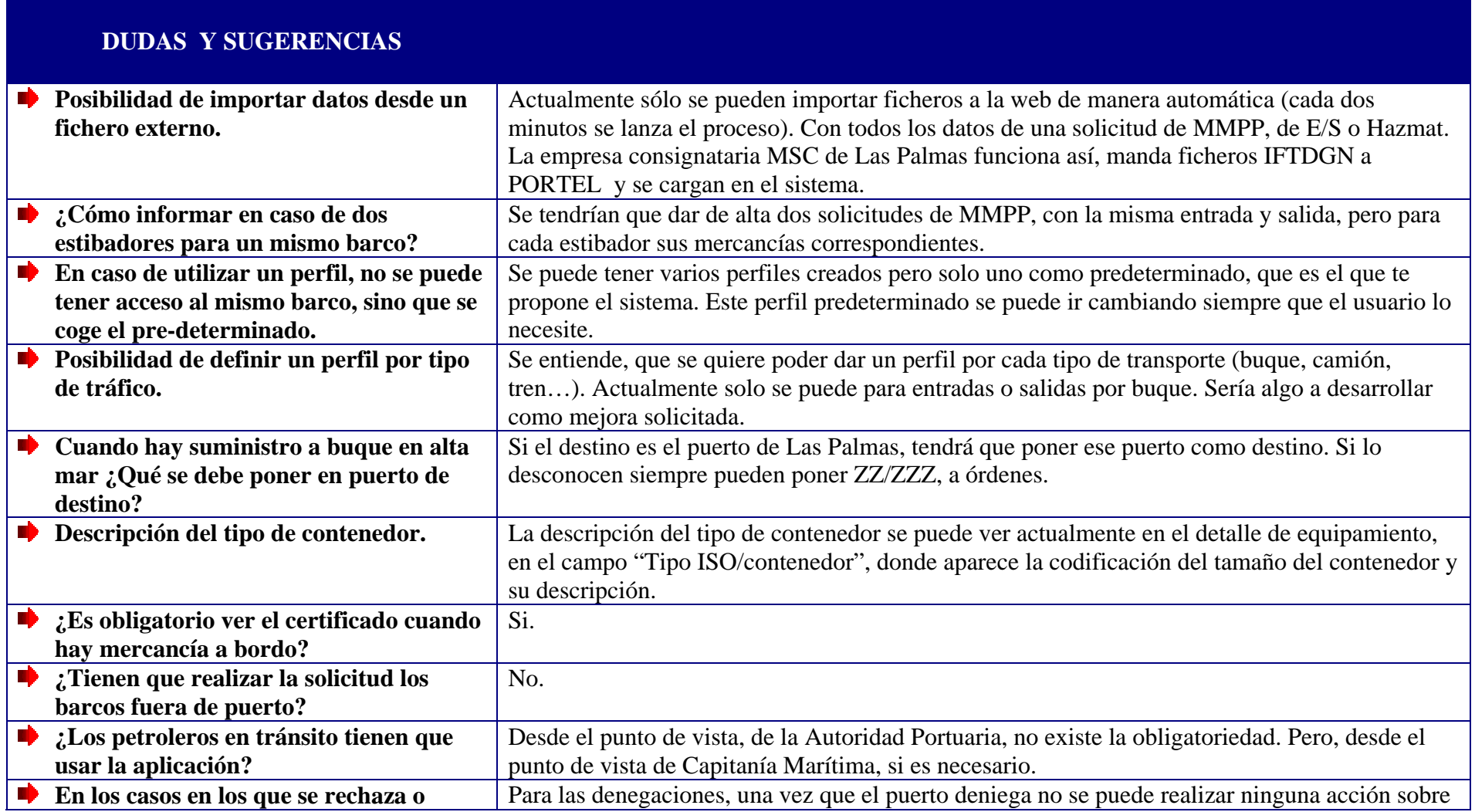

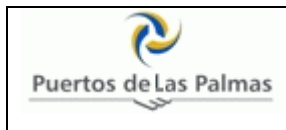

## **APLICACIÓN DE MERCANCÍAS PELIGROSAS SUGERENCIAS Y DUDAS**

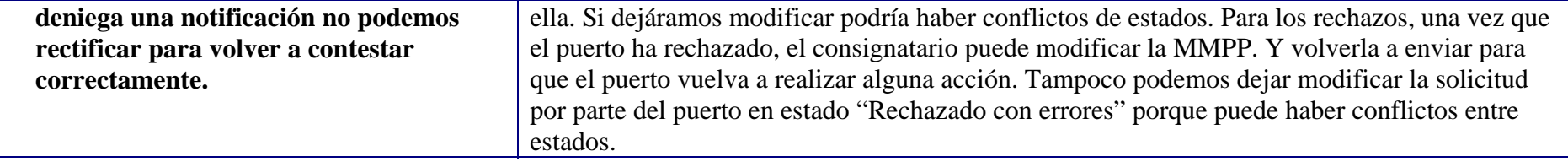